#### **PROPOZYCJA UPROSZCZONEGO OPRACOWANIA METRYCZNEGO OBIEKTÓW ZABYTKOWYCH**

## **PROPOSAL FOR SIMPLIFIED METRICAL DOCUMENTATION OF HISTORIC MONUMENTS**

# **Andrzej Wróbel <sup>1</sup> , Monika Blicharz <sup>2</sup> , Agnieszka Lisowska-Wo**ś **2 , Magdalena Kubica <sup>2</sup>**

**<sup>1</sup>**Katedra Geoinformacji Fotogrametrii i Teledetekcji Środowiska, Akademia Górniczo-Hutnicza w Krakowie **<sup>2</sup>**Wydział Geodezji Górniczej i Inżynierii Środowiska, Akademia Górniczo-Hutnicza w Krakowie

SŁOWA KLUCZOWE: inwentaryzacja zabytków, fotografia, dystorsja, orientacja stereogramu, wizualizacja

STRESZCZENIE: Pełna inwentaryzacja obiektu zabytkowego wymaga dużych nakładów finansowych. Wiele niszczejących obiektów nigdy nie doczeka się inwentaryzacji właśnie z powodu braku pieniędzy. Dotyczy to zwłaszcza lokalnych zabytków znajdujących się w małych miasteczkach i wioskach poza znanymi rejonami turystycznymi. Niekiedy ogranicza się koszty prac realizując tylko etap pozyskania materiałów geodedezyjno-fotogrametrycznych. Zakłada się wówczas, że opracowanie tych materiałów wykonane zostanie w razie potrzeby w terminie późniejszym. Można uprościć pozyskanie materiałów fotograficznych na, tyle, aby mogli to zadanie wykonać przeszkoleni fotoamatorzy. Opracowana na tej podstawie dokumentacja nie spełni, co prawda wymogów dokładnościowych podanych w wytycznych technicznych G-3.4, ale przynajmniej powstanie. Aby uzyskać rozsądne dokładności należy rozwiązać problem dystorsji obiektywu, która w popularnych aparatach jest nieraz bardzo duża. Istnieją łatwo dostępne programy komputerowe poprawiające obraz i posiadające bazę dystorsji typowych obiektywów. Można w ten sposób wielokrotnie zmniejszyć wpływ dystorsji. Drugi problem to pomiar osnowy umożliwiającej orientację zdjęć. Orientację stereogramów zdjęć czy też sieci zdjęć można wykonać wykorzystując pomierzone na obiekcie długości wybranych odcinków i zakładając pionowość pewnych linii czy też płaszczyzn

Jeżeli nie ma możliwości pozyskania zdjęć i wykonania pomiarów, które posłużą do opracowania klasycznej dokumentacji fotogrametrycznej (w postaci rzutów, przekrojów itp.) obraz zabytkowego obiektu można zachować wykonując panoramy, animacje, wizualizację 3D lub zestaw anaglifów do obserwacji stereoskopowej.

## **1. WST**Ę**P**

Inwentaryzacja architektoniczna składa się z dwóch etapów: pierwszy to wykonanie zdjęć i pomiarów geodezyjnych czyli głównie prac terenowych, a drugi to opracowanie na tej podstawie dokumentów wynikowych (rysunki rzutów, przekrojów, elewacji, fotoplany,

wizualizacje). Wykonanie pełnej klasycznej inwentaryzacji obiektu zabytkowego wymaga dużych nakładów finansowych. Wiele niszczejących obiektów nigdy nie doczeka się inwentaryzacji właśnie z powodu braku pieniędzy.

Niekiedy ogranicza się koszty prac realizując tylko etap pozyskania materiałów geodedezyjno-fotogrametrycznych. Zakłada się wówczas, że opracowanie tych materiałów wykonane zostanie w razie potrzeby w terminie późniejszym. Takie rozwiązanie bywa nazywane bierną inwentaryzacją, aczkolwiek w języku polskim nie powstało jeszcze akceptowane przez wszystkich określenie. Aby uzyskać wystarczającą dokładność opracowania prace terenowe wykonywane są z reguły przez wykwalifikowanych fotogrametrów. Pociąga to za sobą duże koszty, dla niektórych potencjalnych zleceniodawców w dalszym ciągu za wysokie. Należy, zatem zastanowić się czy nie warto mimo pogorszenia dokładności uzyskać dokumentację stosunkowo tanim kosztem. Proponowane uproszczenia dotyczące prac terenowych prowadzą w konsekwencji do tego, iż zdjęcia i prosty pomiar osnowy może wykonać przeszkolony fotoamator a nie tylko doświadczony (drogi) fotogrametra. Dla małych miasteczek i wiosek poza znanymi rejonami turystycznymi prowadzenie takich akcji poprzez szkoły lub lokalne stowarzyszenia byłaby szansą pozyskania dokumentacji niszczejących nieraz lokalnych zabytków.

#### **2. UPROSZCZONA METODA ORIENTACJI STEREOGRAMU OBIEKTU ZABYTKOWEGO**

Opracowanie fotogrametryczne obiektu zabytkowego można wykonać wykorzystując sieć zdjęć i metody samokalibracji lub w sposób tradycyjny jako zestaw pojedynczych stereogramów. W Zakładzie Fotogrametrii i Informatyki Teledetekcyjnej AGH były wykonywane opracowania z wykorzystaniem sieci zdjęć [Kosecka 2005], ale autorzy artykułu pragną się skupić na wykorzystaniu pojedynczych stereogramów.

Stereogram zdjęć fotogrametrycznych obiektu architektonicznego można zestroić w autografie cyfrowym w sposób tradycyjny (orientacja wewnętrzna, wzajemna i bezwzględna) jak i również z wykorzystaniem funkcji DLT. Z badań przeprowadzanych w naszym zakładzie wynika, że transformację DLT należy stosować bardzo ostrożnie. Wymaga ona co najmniej sześciu fotopunktów rozmieszczonych tak, aby nie leżały w przybliżeniu na jednej płaszczyźnie. Na stereogramach obiektów architektonicznych często trudno jest uzyskać takie rozmieszczenie fotopunktów, a w związku, z tym powstać może zniekształcenie modelu w autografie. Pozostaje, więc tradycyjna orientacja modelu, a z tym związana jest konieczność znajomości elementów orientacji wewnętrznej aparatu. Należy, zatem poddać aparat kalibracji. Uzyska się wówczas dane o wartości stałej kamery, położeniu punktu głównego jak i o dystorsji obiektywu. Mało prawdopodobne jest, aby fotoamatorzy mogli wykonać kalibrację, dlatego można próbować określić elementy orientacji wewnętrznej w przybliżeniu.

Nieznajomość położenia punktu głównego nie ma dużego znaczenia. W większości stereogramów zdjęć architektury fotografowane obiekty nie są bardzo rozbudowane w kierunku równoległym do osi zdjęć. Przy orientacji stereogramu na autografie przesunięcie punktu głównego zostanie zastąpione poprawką do kątów ϕ i ω. Przy stereogramach o niezbyt dużej głębi nie spowoduje to znaczącego zmniejszenia dokładności opracowania.

Nieznajomość stałej kamery jest już większym problemem. Można w stosunkowo prosty sposób wykonać zdjęcie na podstawie, którego wyznaczy się stałą kamery. Należy jednak liczyć się z tym, że fotoamator nie potrafi tego zrobić. Pozostaje nam wtedy uzyskanie przybliżonej wartości stałej kamery z pliku EXIF dołączanego do zdjęcia aparatu cyfrowego. Przeważnie podawana tam jest przybliżona wartość ogniskowej obiektywu, która stanowi przybliżenie stałej kamery, jeżeli fotograf wyłączy funkcję autofocus oraz ustawi ostrość na nieskończoność.

Błędy obrazu spowodowane dystorsją obiektywu mogą wynosić nawet kilkanaście pikseli, zależy to oczywiście od ogniskowej obiektywu. Krótkoogniskowe obiektywy stosowane często przy zdjęciach architektury mają bardzo dużą dystorsję. Brak kalibracji aparatu nie uniemożliwia poprawienia wpływu błędów dystorsji. Łatwo dostępne są, bowiem programy komputerowe poprawiające obraz ze względu na wpływ dystorsji i posiadające bazę dystorsji typowych obiektywów. Przykładem takiego programu jest PTLens autorstwa Toma Niemanna. [ePaperPress]. W rozdziale 2.1 przedstawiono wyniki sprawdzenia na ile skutecznie program ten był w stanie usunąć wpływ dystorsji.

Do orientacji bezwzględnej stereogramu potrzebne są informacje umożliwiające wykonanie skalowania i poziomowania. Z reguły wykorzystuje się w tym celu fotopunkty, których terenowe współrzędne wyznacza się za pomocą pomiaru geodezyjnego. W wyjątkowych wypadkach fotoamator wykonujący zdjęcia obiektu zabytkowego może wykazać się znajomością geodezji. Dlatego w rozdziale 2.2 przedstawiono wyniki sprawdzenia z jaką dokładnością można wykonać orientację bezwzględną stereogramu wykorzystując łatwe do uzyskania w prosty sposób, bezpośrednie miary terenowe.

#### **2.1. Wykorzystanie programu PTLens**

 $\overline{a}$ 

W ramach pracy dyplomowej Magdalena Kubica [Kubica 2006] przebadała między innymi na ile skutecznie można poprawić geometrię obrazu z wykorzystaniem programu PTLens. W tym celu sfotografowano naklejony na ścianie w jednym z pomieszczeń naszej katedry test służący do kalibracji aparatów fotograficznych (Rys. 1). Pole testowe sfotografowane aparatem cyfrowym Nikon D70 z obiektywem 20 mm miało kształt kwadratu. W związku z tym wykonano dwa zdjęcia, jedno tak, aby objąć cały test, a drugie tak, aby obraz testu wypełnił całą klatkę zdjęcia (Rys. 2).

 Punkty pola testowego pomierzono wykorzystując Tachimetr TCR 407 Power firmy Leica. Zdjęcia przetworzono w programie PTLens usuwając wpływ dystorsji. W bazie programu znajdowały się dane o dystorsji wykorzystanego obiektywu, przy czym, oczywiście, były to dane egzemplarza, z którego korzystał twórca programu a nie tego, który wykorzystano do wykonania zdjęć pola testowego.

Zarówno na zdjęciu oryginalnym jak i na poprawionym pomierzono odfotografowane punkty pola testowego. Wyznaczone z pomiaru na zdjęciach współrzędne wpasowano we współrzędne z pomiaru geodezyjnego za pomocą transformacji rzutowej. Uzyskano w ten sposób odchyłki obrazujące wpływ dystorsji na zniekształcenie obrazu. W Tab 1 podano średnie błędy i maksymalne wartości odchyłek. Na Rys. 3 przedstawiono wykresy odchyłek radialnych dla oryginalnego i poprawionego w programie PTLens zdjęcia (wariant  $A - \text{caly test}$ ).

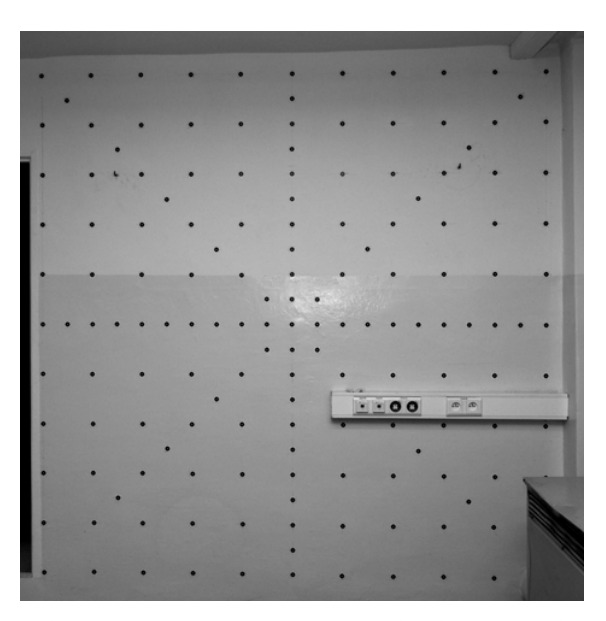

Rys. 1. Pole testowe wykorzystane do sprawdzenia wpływu dystorsji

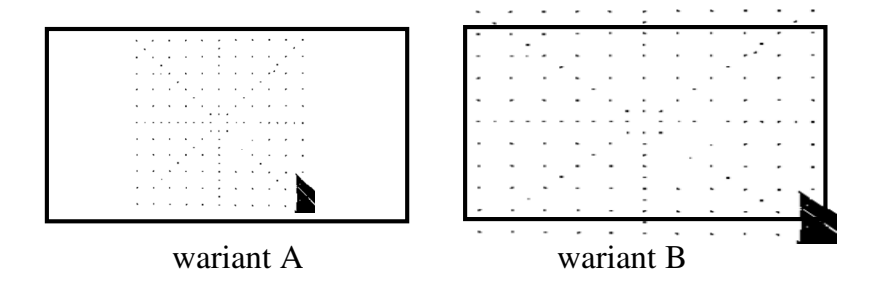

Rys. 2. Sposób wykonania zdjęć testu

Jak widać usunięcie wpływu dystorsji za pomocą programu PTLens dało bardzo pozytywny wynik. Średni błąd zmniejszył się około pięć razy i był jedynie dwa razy większy niż w przypadku, gdy usunięto wpływ dystorsji korzystając wyników kalibracji obiektywu.

|                                                          | odchyłka radialna [piksel] |                                                    |                                                                  |  |  |
|----------------------------------------------------------|----------------------------|----------------------------------------------------|------------------------------------------------------------------|--|--|
|                                                          | zdjecie<br>oryginalne      | zdjęcie poprawione<br>w programie<br><b>PTLens</b> | zdjęcie poprawione na<br>podstawie wyników<br>kalibracji aparatu |  |  |
| Zdjęcie A (cały test)                                    |                            |                                                    |                                                                  |  |  |
| błąd średni [piksel]                                     | ±2.29                      | ±0.53                                              | ±0.23                                                            |  |  |
| maksymalna<br>odchyłka [piksel]                          | 10.1                       | 2.4                                                | 1.1                                                              |  |  |
| Zdjęcie B (cała klatka zdjęcia wypełniona obrazem testu) |                            |                                                    |                                                                  |  |  |
| błąd średni [piksel]                                     | ±5.0                       | ±0.90                                              | ±0.44                                                            |  |  |
| maksymalna<br>odchyłka [piksel]                          | 20.9                       | 3.4                                                | 1.6                                                              |  |  |

**Tab 1.** Średnie i maksymalne wartości odchyłek radialnych wpasowania punktów pomierzonych na zdjęciach w punkty pola testowego

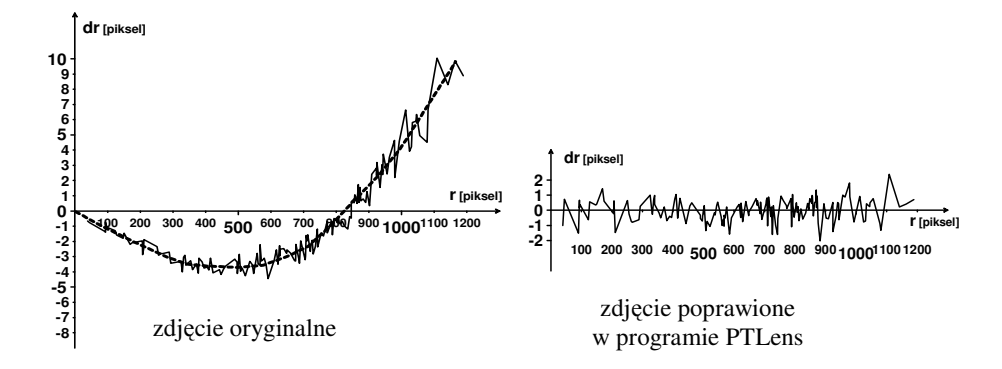

Rys. 3.Wykres odchyłek radialnych wpasowania obrazu zdjęcia w pole testowe

## **2.2. Orientacja bezwzgl**ę**dna stereogramu zdj**ęć **obiektu architektonicznego na podstawie miar terenowych**

Autograf cyfrowy VSD-AGH posiada możliwość wykonania orientacji bezwzględnej stereogramu zdjęć zakładając pionowość pewnych linii czy też płaszczyzn oraz wykorzystując do skalowania pomierzone na obiekcie długości wybranych odcinków [Almagro]. W metodzie tej osobno wykonuje się skalowanie modelu, a osobno jego obrót w przestrzeni. Definicję układu współrzędnych można wykonać poprzez wskazanie

pewnych linii na obiekcie (linie pionowe i poziome) lub poprzez wskazanie płaszczyzny układu.

Postanowiono sprawdzić na ile ta metoda orientacji stereogramu zmniejsza dokładność opracowania. Wykorzystano w tym celu stereogramy zdjęć starego drewnianego młyna. Zdjęcia te wykonano semimetrycznym aparatem Rolleiflex 6006 do pracy dyplomowej Moniki Blicharz [Blicharz 2006]. Jako fotopunkty wykorzystano przyklejone specjalne znaczki lub w miejscach niedostępnych wybrano wyraźne szczegóły.

Stereogramy zdjęć zestrojono na autografie VSD-AGH wykonując orientację wewnętrzną, wzajemną i bezwzględną. Orientację bezwzględną wykonano dwoma metodami: raz w oparciu o współrzędne fotopunktów a drugi raz z wykorzystaniem miar terenowych. Do skalowania wykorzystano długości odcinków utworzonych przez połączenie wybranych fotopunktów. Długości odcinków policzono ze współrzędnych terenowych fotopunktów. Obrót modelu wykonano raz z wykorzystaniem linii, a raz z wykorzystaniem płaszczyzn. Na Rys. 4 pokazano na przykładowym stereogramie sposób wyboru odcinków do skalowania, a na Rys. 5 sposób definicji linii i płaszczyzn do obrotu modelu.

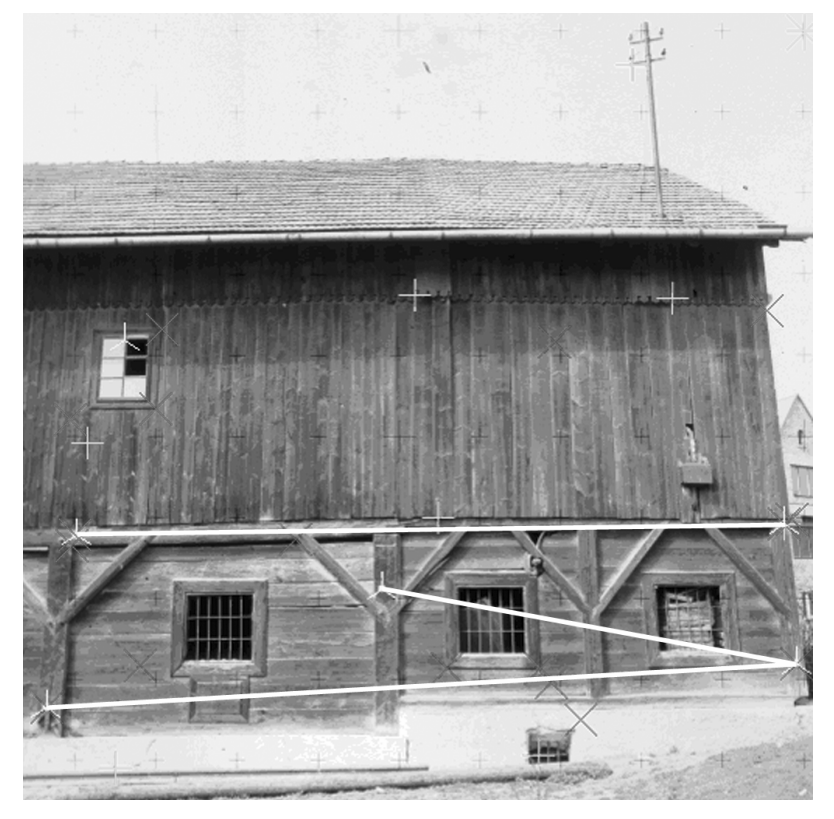

Rys. 4. Wybór odcinków do skalowania (białe linie)

*Propozycja uproszczonego opracowania metrycznego obiektów zabytkowych* 

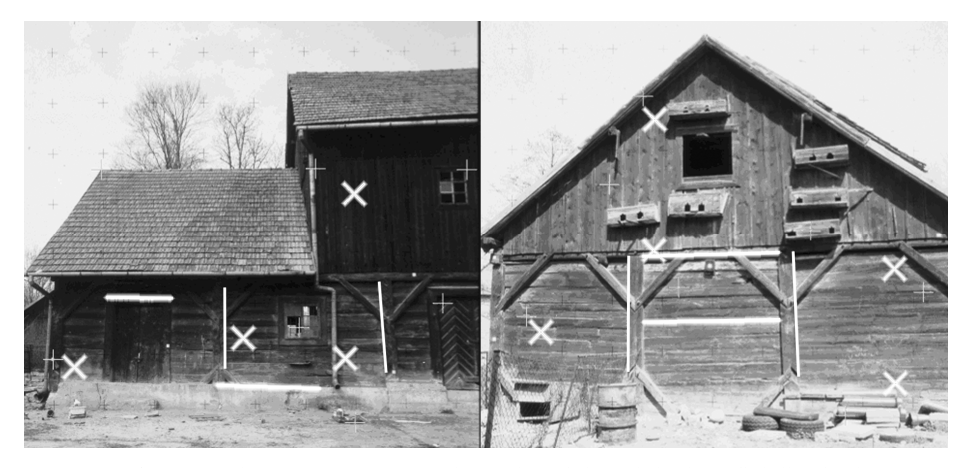

Rys. 5. Wybór danych do obrotu modelu (białe linie – linie do definicji osi: pionowe oś Z, poziome osie XY; białe krzyżyki – punkty do definicji płaszczyzny układu).

Na stereogramach zorientowanych za pomocą miar terenowych pomierzono fotopunkty i otrzymane współrzędne wykorzystano do analizy dokładności porównując je ze współrzędnymi z pomiaru terenowego. W Tab 2 przedstawiono uzyskane dokładności. Metoda definicji układu odniesienia za pomocą dwu osi układu okazała się lepsza i jak widać przy jej wykorzystaniu następuje pogorszenie dokładności jedynie dwa do czterech razy.

| nr bazy        | Orientacja wykonana metodą miar<br>terenowych | Orientacja wykonana<br>z wykorzystaniem<br>fotopunktów |       |
|----------------|-----------------------------------------------|--------------------------------------------------------|-------|
|                | Zdefiniowanie układu odniesienia              |                                                        |       |
|                | dwie osie układu                              | oś i płaszczyzna                                       |       |
|                | 0,041                                         | 0,101                                                  | 0,017 |
| $\mathfrak{D}$ | 0,032                                         | 0,060                                                  | 0,008 |
| 3              | 0,038                                         | 0,018                                                  | 0,012 |
| 9              | 0,042                                         | 0,071                                                  | 0,019 |

**Tab 2.** Błędy średnie na fotopunktach dla wybranych stereogramów po orientacji na podstawie miar terenowych i współrzędnych fotopunktów

## **3. WIZUALIZACJA ZAMIAST KLASYCZNEJ DOKUMENTACJI**

Rzuty, przekroje, widoki, fotoplany są, jak się wydaje na razie, najlepszą formą dokumentacji architektonicznej. Nie każdy fotoamator potrafi jednak wykonać tak stereogramy zdjęć i dodatkowe pomiary, aby potem można było wykonać opracowanie autogrametryczne. Można wtedy wykorzystać nieco prostsze formy dokumentacji obiektów architektonicznych, które co prawda nie dostarczą informacji "metrycznych", ale pozwolą za przekazanie informacji o kształcie i wyglądzie obiektu. Są to różnego typu animacje, panoramy, zestawy anaglifów i wizualizacje 3d. Zasady wykonania zdjęć do tego typu dokumentacji są dość proste [Lisowska-Woś 2006] i już w tej chwili wielu fotoamatorów tym się zajmuje zwłaszcza, że w internecie publikowane są instrukcje jak takie zdjęcia wykonać. Oczywiście same zdjęcia to jest dopiero początek, ale można znaleźć wiele propozycji taniego lub wręcz bezpłatnego oprogramowania umożliwiającego w prosty sposób, a czasami wręcz automatyczny, wykonanie końcowego opracowania. Wizualizacje 3d (Rys.6) wykonane z wykorzystaniem programów typu "PhotoModeler" czy też "Photosynth" nie pozwolą, co prawda na uzyskanie dokładnych miar opisujących obiekt, a jedynie na prezentację przestrzennego wyglądu obiektu, ale nie wymagają też od fotografa umiejętności fotogrametrycznych.

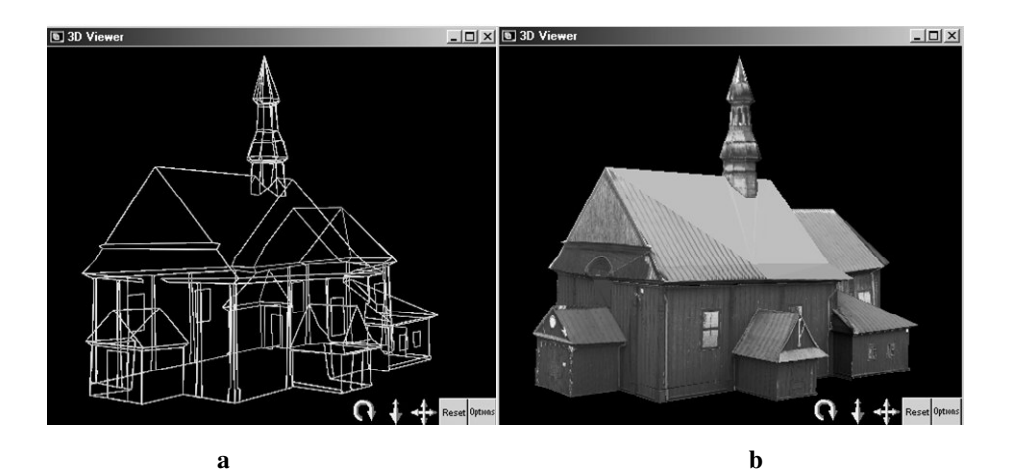

Rys. 6. Model 3d kościoła p. w. Św. Jakuba Apostoła w Więcławicach wykonany w programie PhotoModeler [Lisowska-Woś 2006]; a - szkieletowy, b - widok na fasadę południową.

## **4. PODSUMOWANIE**

 $\overline{a}$ 

Klasyczna dokumentacja fotogrametryczna wykonywana przez zawodowców jest dość droga. W czasie badań prowadzonych w naszym zakładzie stwierdzono, że można kosztem niezbyt dużego obniżenia dokładności uprościć pozyskanie materiałów fotograficznych dla inwentaryzacji fotogrametrycznej na, tyle, aby mogli to zadanie wykonać przeszkoleni fotoamatorzy.

Usunięcie wpływu dystorsji na podstawie opisu dystorsji typowego obiektywu umożliwiło znaczne poprawienie geometrii zdjęć (w naszym przypadku średnie i maksymalne wartości odchyłek radialnych zmniejszyły się około pięć razy).

Zestrojenie stereogramów w autografie wymaga osnowy z reguły wykorzystywano w tym celu fotopunkty pomierzone geodezyjnie w terenie. Orientację bezwzględną stereogramów można wykonać wykorzystując pomierzone na obiekcie długości wybranych odcinków i zakładając pionowość pewnych linii czy też płaszczyzn. W badanych przypadkach spowodowało to dwu do cztero krotne obniżenie dokładności, ale można uzyskać osnowę fotogrametryczną bez specjalistycznego sprzętu i konieczności posiadania umiejętności geodezyjnych przez wykonującego inwentaryzację fotoamatora.

Jeżeli nie ma możliwości pozyskania zdjęć i wykonania pomiarów, które posłużą do opracowania klasycznej dokumentacji fotogrametrycznej, obraz zabytkowego obiektu można zachować wykonując panoramy, animacje, wizualizację 3D lub zestaw anaglifów do obserwacji stereoskopowej. Zasady wykonania zdjęć są proste, a dostępne bezpłatnie lub za niewysoką cenę programy komputerowe umożliwiają opracowanie dokumentacji w łatwy sposób.

## **5. LITERATURA**

 $\overline{a}$ 

Almagro A., 2002. VSD – manual. *Manuskrypt*, Granada.

Blicharz M., 2006. Bierna inwentaryzacja architektoniczna zabytków architektury z wykorzystaniem fotograficznego aparatu analogowego na przykładzie drewnianego młynu w Raciborowicach. *Praca dyplomowa AGH Kraków.* 

ePaperPress. http://epaperpress.com/ptlens

Kosecka M., 2005. Wykorzystanie programu Orpheus w trójwymiarowej inwentaryzacji zabytków. *Praca dyplomowa AGH Kraków.*

Kubica M., 2006. Wykorzystanie aparatów cyfrowych i analogowej semimetrycznej kamery do inwentaryzacji architektonicznej. *Praca dyplomowa AGH Kraków.*

Lisowska-Woś A., 2006. Bierna inwentaryzacja obiektów zabytkowych i jej wykorzystanie do wizualizacji komputerowej. *Praca dyplomowa AGH Kraków.* 

Praca została wykonana w ramach badań statutowych AGH nr 11.11.150.459

#### **PROPOSAL FOR SIMPLIFIED METRICAL DOCUMENTATION OF HISTORIC MONUMENTS**

KEY WORDS: documentation of monuments, photography, distortion, orientation of stereopair, visualisation

SUMMARY: Full documentation of a monument requires high cost to be borne. Many decaying objects will not survive long enough to be documented because of such cost. This affects mostly monuments located in small cities in villages, outside popular tourist destinations. Sometimes, the costs are reduced by limiting the documentation activity to the acquisition of the geodesic and photogrammetric information. This is based on an assumption that analysis of those materials may be

made at a later time as well. Technical requirements for the photographic documentation can be simplified well enough, so that trained amateurs can make this documentation. Data acquired that way will not satisfy the requirements of the G-3.4 norm, but will at least survive. In order to obtain satisfying results, the problem of the lens distortion has to be resolved. In amateur cameras, such distortion can be quite strong. There is some easily accessible software containing databases of typical lenses and their specific distortion, capable of automatically applying necessary corrections. The effect of the distortions can be heavily limited with use of such solutions. Another problem is the measurement of a control net enabling these photos to be positioned. Positioning stereopairs or a network of photographs can be made based on the lengths of some selected segments measured on the object, with an assumption of verticality of some lines or planes. If there is no possibility to acquire photos and make measurements that are necessary for a classical photogramethrical documentation (projections, cross-sections etc.), an image of the monument can be preserved with the use of panoramas, animations and 3-D visualisations, or with sets of anaglyphs for a stereoscope observation.

dr inż. Andrzej Wróbel e-mail: awrobel @agh.edu.pl telefon: (12) 617-38-26 fax: (12) 633-17-91

 $\overline{a}$ 

absolwenci WGGiIŚ AGH: mgr inż. Monika Blicharz, mgr inż. Agnieszka Lisowska-Woś, mgr inż. Magdalena Kubica